# Downtimed

### Christian Külker

### 2024-03-11

## **Contents**

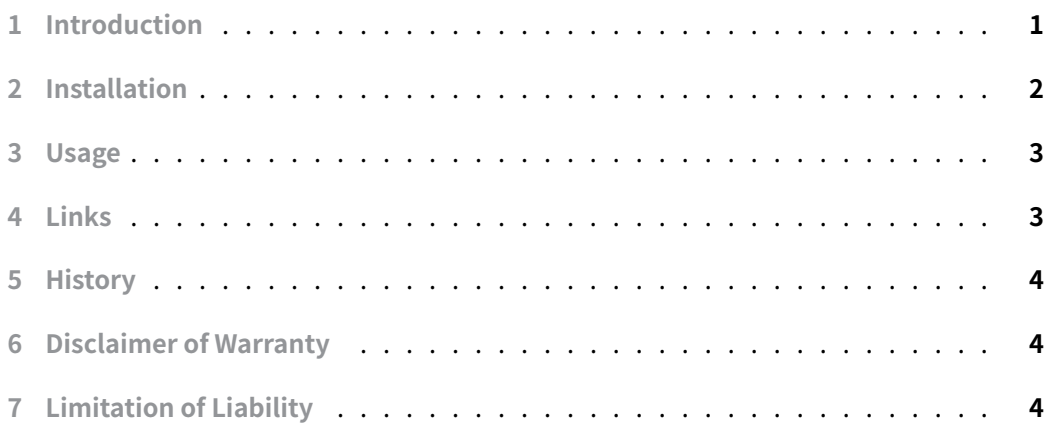

## **[1 Introduction](#page-3-2)**

<span id="page-0-0"></span>downtimed is a software tool designed for monitoring and recording operating system downtime, uptime, shutdowns, and crashes.

The downtimed daemon initiates at system startup, logging information about the operating system's last downtime to a log destination and a database. This data is accessible using the downtimes command.

Once initialized, downtimed operates in the background, periodically updating a timestamp file on the disk. This time-stamp helps estimate the last active period of the system. During a proper system shutdown, downtimed records a separate time-stamp. These records are utilized for reporting in subsequent daemon starts.

downtimes is a command-line interface for reviewing downtime history stored in the database.

The software is compatible with GNU/Linux, FreeBSD, NetBSD, OpenBSD, Mac OS X, and Solaris operating systems and can be adapted for other UNIX-like systems. downtimed is distributed under the Simplified BSD license.

### **2 Installation**

<span id="page-1-0"></span>To install downtimed , use the following command:

```
aptitude install downtimed
```
This command installs the following components:

- Documentation (changelogs, README files)
- System service configuration for systemd and init.d
- Database storage location
- Executable and man page

The following files are part of the package:

- 1 /usr/share/doc/downtimed/changelog.gz
- 2 /lib/systemd/system/downtimed.service
- 3 /etc/init.d/downtimed
- 4 /etc/default/downtimed
- 5 /usr/share/doc/downtimed/README.Debian
- 6 /usr/share/doc/downtimed/README.md.gz
- 7 /var/lib/downtimed
- 8 /usr/sbin/downtimed
- 9 /usr/share/doc/downtimed/copyright
- 10 /usr/share/man/man8/downtimed.8.gz
- 11 /usr/share/doc/downtimed/changelog.Debian.gz
- 12 /usr/share/doc/downtimed/TODO
- 13 /usr/share/doc/downtimed

#### To check the status of the downtimed service, use:

```
systemctl status downtimed.service
```

```
● downtimed.service - Downtime record keeper
    Loaded: loaded (/lib/systemd/system/downtimed.service; enabled;
        preset: \
             enabled)
    Active: active (running) since Mon 2024-03-11 12:40:45 CET; 3min 24s
        ↪ ago
   Process: 12849 ExecStart=/usr/sbin/downtimed $DOWNTIMED_OPTS \
             (code=exited, status=0/SUCCESS)
```

```
Main PID: 12850 (downtimed)
  Tasks: 1 (limit: 9402)
  Memory: 192.0K
     CPU: 4ms
  CGroup: /system.slice/downtimed.service
          └─12850 /usr/sbin/downtimed
```
### **3 Usage**

<span id="page-2-0"></span>Initially, if the system has not experienced downtime, attempts to query downtime records using downtime or downtimes will result in error messages indicating the absence of the downtime database file.

```
downtime
downtime: can not open /var/lib/downtimed/downtimedb: No such file or
    directory
downtimes
downtimes: can not open /var/lib/downtimed/downtimedb: No such file or
    directory
```
After a reboot 31s of downtime can be seen.

```
downtime
down 2024-03-11 13:05:01 -> up 2024-03-11 13:05:32 = 00:00:31 (31 s)
```
Both commands have equal output. However after a second reboot downtime and downtimes differ.

```
downtime
down 2024-03-11 13:07:41 -> up 2024-03-11 13:08:11 = 00:00:30 (30 s)
downtimes
down 2024-03-11 13:05:01 \rightarrow \text{up} 2024-03-11 13:05:32 = 00:00:31 (31 s)down 2024-03-11 13:07:41 -> up 2024-03-11 13:08:11 = 00:00:30 (30 s)
```
### **4 Links**

- <span id="page-2-1"></span>• Official website: https://dist.epipe.com/downtimed/
- Source code repository: https://github.com/snabb/downtimed

## <span id="page-3-0"></span>**5 History**

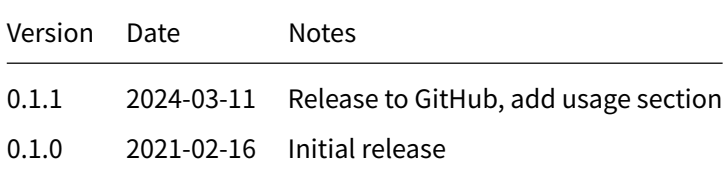

## **6 Disclaimer of Warranty**

<span id="page-3-1"></span>THERE IS NO WARRANTY FOR THIS INFORMATION, DOCUMENTS AND PROGRAMS, TO THE EXTENT PERMITTED BY APPLICABLE LAW. EXCEPT WHEN OTHERWISE STATED IN WRITING THE COPYRIGHT HOLDERS AND/OR OTHER PARTIES PROVIDE THE INFORMATION, DOC-UMENT OR THE PROGRAM "AS IS" WITHOUT WARRANTY OF ANY KIND, EITHER EXPRESSED OR IMPLIED, INCLUDING, BUT NOT LIMITED TO, THE IMPLIED WARRANTIES OF MERCHANTABILITY AND FITNESS FOR A PARTICULAR PURPOSE. THE ENTIRE RISK AS TO THE QUAL-ITY AND PERFORMANCE OF THE INFORMATION, DOCUMENTS AND PROGRAMS IS WITH YOU. SHOULD THE INFORMATION, DOCUMENTS OR PROGRAMS PROVE DEFECTIVE, YOU ASSUME THE COST OF ALL NECESSARY SERVICING, REPAIR OR CORRECTION.

# **7 Limitation of Liability**

<span id="page-3-2"></span>IN NO EVENT UNLESS REQUIRED BY APPLICABLE LAW OR AGREED TO IN WRITING WILL ANY COPYRIGHT HOLDER, OR ANY OTHER PARTY WHO MODIFIES AND/OR CONVEYS THE INFORMATION, DOCUMENTS OR PROGRAMS AS PERMITTED ABOVE, BE LIABLE TO YOU FOR DAMAGES, INCLUDING ANY GENERAL, SPECIAL, INCIDENTAL OR CONSEQUENTIAL DAMAGES ARISING OUT OF THE USE OR INABILITY TO USE THE INFORMATION, DOCUMENTS OR PROGRAMS (INCLUDING BUT NOT LIMITED TO LOSS OF DATA OR DATA BEING RENDERED INACCURATE OR LOSSES SUSTAINED BY YOU OR THIRD PARTIES OR A FAILURE OF THE INFORMATION, DOCUMENTS OR PROGRAMS TO OPERATE WITH ANY OTHER PROGRAMS), EVEN IF SUCH HOLDER OR OTHER PARTY HAS BEEN ADVISED OF THE POSSIBILITY OF SUCH DAMAGES.